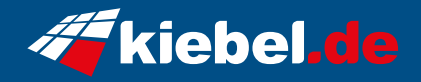

## **Gamer PC Inferno 11 Intel i9**

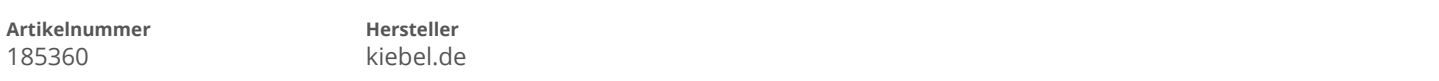

## **Angaben zum Energieverbrauch**

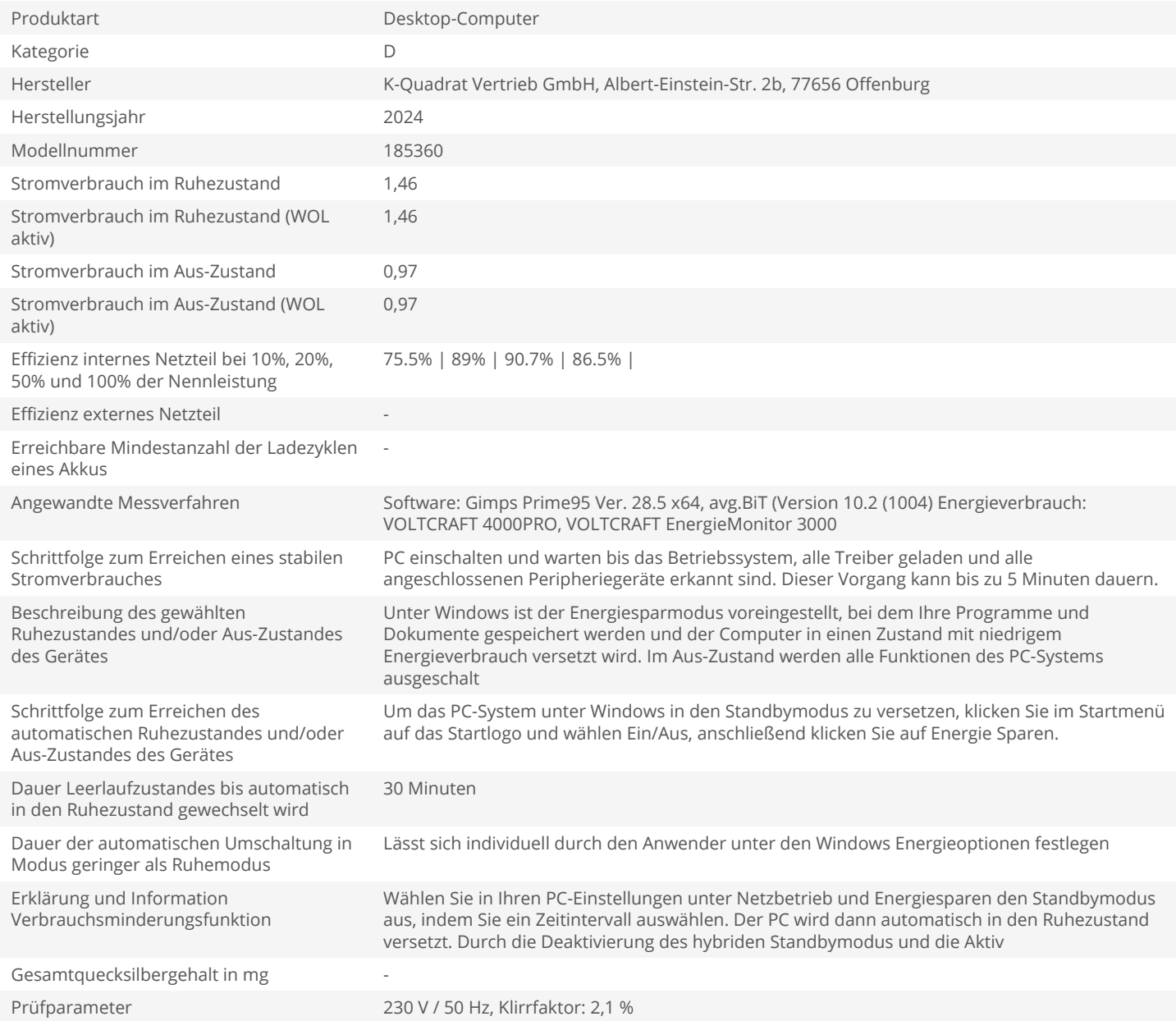